**TUGAS AKHIR**

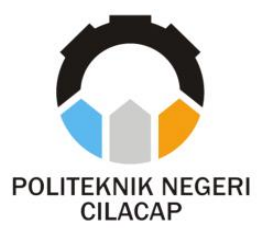

# **SISTEM PAKAR DIAGNOSIS PENYAKIT TANAMAN PADI BERBASIS WEBSITE (STUDI KASUS : BALAI PENYULUHAN PERTANIAN KEC. AJIBARANG)**

# *EXPERT SISTEM DIAGNOSING DISEASES RICE PLANTS BASED ON WEBSITE (CASE STUDY AJIBARANG DISTRICT AGRICULTURAL COUNSELING CENTER)*

**Oleh**

**Zaroh Khoerunisa NPM. 20.01.02.006**

**DOSEN PEMBIMBING :**

**LINDA PERDANA WANTI, S.Kom., M.Kom. NIDN. 0610108801**

**OMAN SOMANTRI, S.Kom., M.Kom. NIDN. 0627068503**

**JURUSAN KOMPUTER DAN BISNIS POLITEKNIK NEGERI CILACAP 2023**

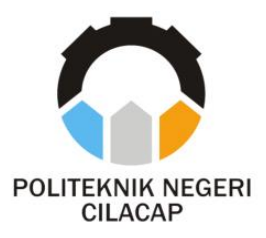

# **TUGAS AKHIR**

## **SISTEM PAKAR DIAGNOSIS PENYAKIT TANAMAN PADI BERBASIS WEBSITE (STUDI KASUS : BALAI PENYULUHAN PERTANIAN KEC. AJIBARANG)**

# <span id="page-1-0"></span>*EXPERT SYSTEM DIAGNOSING DISEASES RICE PLANTS BASED ON WEBSITE (CASE STUDY AJIBARANG DISTRICT AGRICULTURAL COUNSELING CENTER)*

**Oleh**

**Zaroh Khoerunisa NPM. 20.01.02.006**

**DOSEN PEMBIMBING :**

**LINDA PERDANA WANTI, S.Kom., M.Kom. NIDN. 0610108801**

**OMAN SOMANTRI, S.Kom., M.Kom. NIDN. 0627068503**

**JURUSAN KOMPUTER DAN BISNIS POLITEKNIK NEGERI CILACAP 2023**

# **SISTEM PAKAR DIAGNOSIS PENYAKIT TANAMAN PADI BERBASIS WEBSITE** (Studi Kasus: Balai Penvuluhan Pertanian Kec. Ajibarang)

Oleh:

Zaroh Khoerunisa 20 01 02 006

Tugas Akhir ini Diaiukan Sebagai Salah Satu Svarat Untuk Memperoleh Gelar Ahli Madva (A.Md) ďi Politeknik Negeri Cilacap

Disetujui oleh :

Penguji Tugas Akhir:

1. Agus Susanto, S.Kom., M.Kom. NIDN, 0016099104

2. Ratih Hafsarah Maharrani, S.Kom., M.Kom. NIDN. 0017098504

**Dosen Pembimbing:** 

Wanti, S.Kom., 1. Linda Perdana M.Kom NHON. 0610108801

 $\overline{2}$ . Oman S S.Kom., M.Kom. iman **NIDN** 8503

Mengetahui, Ketua Jurusan Komputer dan Bisnis

Dwi Novia Prasetyanti, S.Kom., M.Cs.

#### <span id="page-3-0"></span>**LEMBAR PERNYATAAN KEASLIAN TUGAS AKHIR**

Menyatakan dengan sebenarnya bahwa penulisan Laporan Tugas Akhir ini berdasarkan hasil penelitian, pemikiran dan pemaparan asli penulis sendiri baik dari alat (*hardware*), program dan naskah laporan yang tercantum sebagai bagian dari Laporan Tugas Akhir ini. Jika terdapat karya orang lain, penulis akan mencantumkan sumber secara jelas.

Demikian pernyataan ini saya buat dengan sesungguhnya dan apabila dikemudian hari terdapat penyimpangan dan ketidakbenaran dalam pernyataan ini, maka saya bersedia menerima sanksi akademik berupa pencabutan gelar yang telah diperoleh karena karya tulis ini dan sanksi lain sesuai dengan norma yang berlaku di Perguruan Tinggi ini.

> Cilacap, 7 Agustus 2023 Yang menyatakan,

 (Zaroh Khoerunisa) NPM. 20.01.02.006

### <span id="page-4-0"></span>**LEMBAR PERNYATAAN PERSETUJUAN PUBLIKASI KARYA ILMIAH UNTUK KEPENTINGAN AKADEMIS**

Sebagai mahasiswa Politeknik Negeri Cilacap, yang bertanda tangan di bawah ini, saya :

> Nama : Zaroh Khoerunisa NPM : 20.01.02.006

Demi pengembangan ilmu pengetahuan, menyetujui untuk memberikan kepada Politeknik Negeri Cilacap Hak Bebas Royalti Non-Eksklusif *(Non-Exclusif Royalti Free Right)* atas karya ilmiah saya yang berjudul:

### **"SISTEM PAKAR DIAGNOSIS PENYAKIT TANAMAN PADI BERBASIS WEBSITE"**

beserta perangkatnya yang diperlukan (bila ada). Dengan Hak Bebas Royalti Non-Eksklusif ini, Politeknik Negeri Cilacap berhak menyimpan, mengalihkan/format-kan, mengelolanya dalam bentuk pangkalan data (*database*), atau media lain untuk kepentingan akademis tanpa perlu meminta ijin dari saya selama tetap mencantumkan nama saya sebagai penulis/pencipta. Saya bersedia untuk menanggung secara pribadi, tanpa melibatkan pihak Politeknik Negeri Cilacap, segala bentuk tuntutan hukum yang timbul atas pelanggaran Hak Cipta dalam karya ilmiah saya ini.

Demikian pernyataan ini yang saya buat dengan sebenarnya.

Dibuat di : Cilacap Pada Tanggal : 7 Agustus 2023 Yang menyatakan,

(Zaroh Khoerunisa) NPM. 20.01.02.006

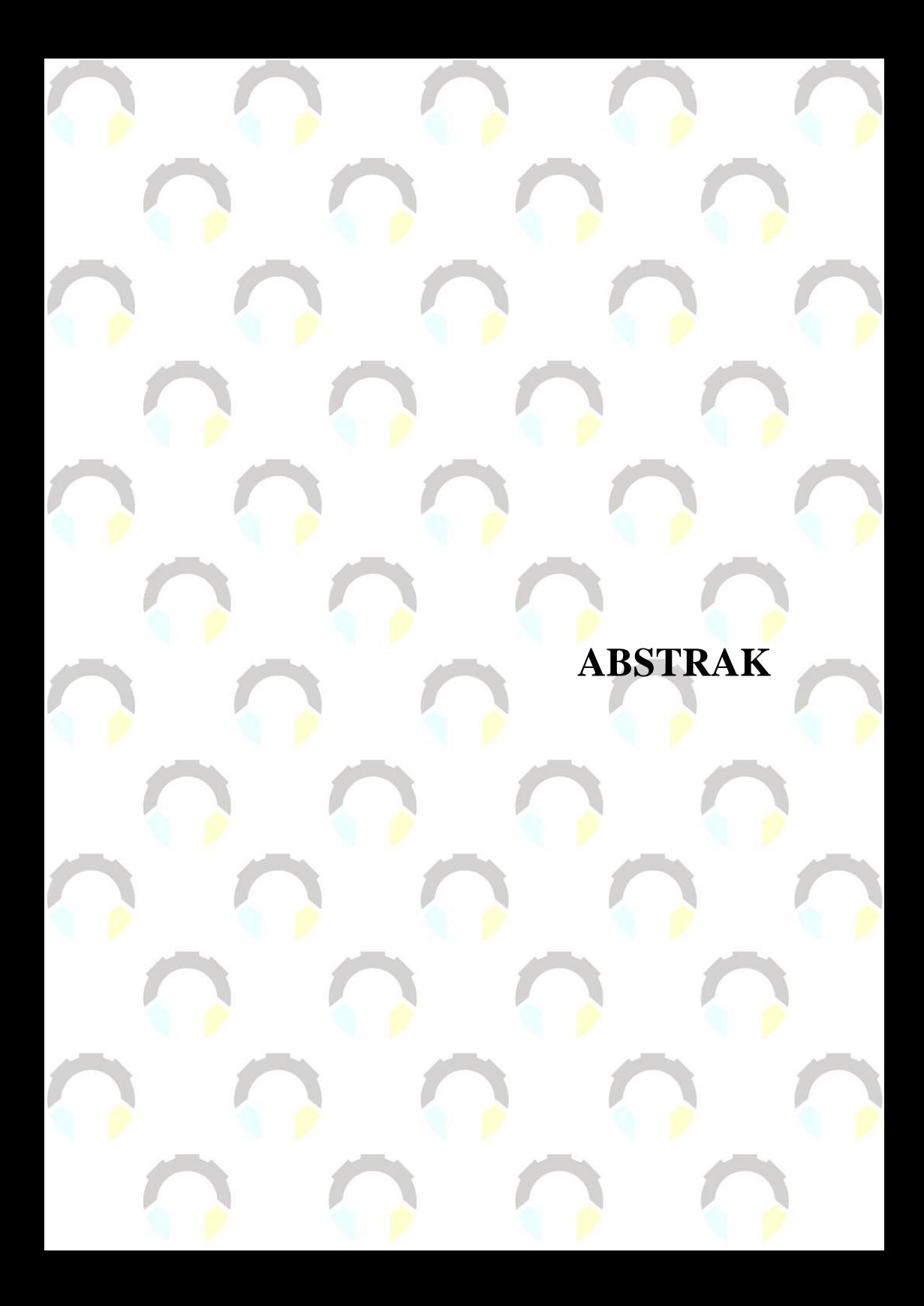

#### **ABSTRAK**

<span id="page-6-0"></span>Tanaman padi memainkan peran penting dalam menyediakan kebutuhan makanan manusia. Namun, rentannya tanaman padi terhadap penyakit dan faktor lain yang dapat mengganggu hasil panen dan kualitas biji padi. Karena itu, pemahaman yang tepat tentang perawatan tanaman padi serta praktik pertanian yang efektif menjadi sangat krusial untuk meningkatkan produksi padi. Penelitian ini mengatasi kendala kurangnya pemahaman tentang penyakit tanaman padi dan penanganan yang kurang optimal oleh gapoktan di Kecamatan Ajibarang, Kabupaten Banyumas. Solusinya adalah pengembangan sistem pakar berbasis *website* dengan pendekatan metode pengembangan *waterfall*. Sistem ini menggunakan bahasa pemrograman PHP, manajemen *database* MySQL, dan *framework* Laravel. Dalam proses pengambilan keputusan, metode *certainty factor* digunakan untuk mengatasi ketidakpastian. Sistem pakar ini bertujuan untuk mempercepat diagnosis penyakit pada tanaman padi, membantu pengambilan keputusan petani, dan mengurangi kerugian serta meningkatkan hasil panen. Hasil dari penelitian ini menunjukkan rata-rata indeks persentase sebesar 92% dari setiap pertanyaan dalam kuesioner, mencerminkan penilaian yang sangat baik terhadap sistem pakar yang dikembangkan.

**Kata Kunci**: Sistem Pakar, Penyakit, Tanaman Padi, *certainty factor, waterfall*

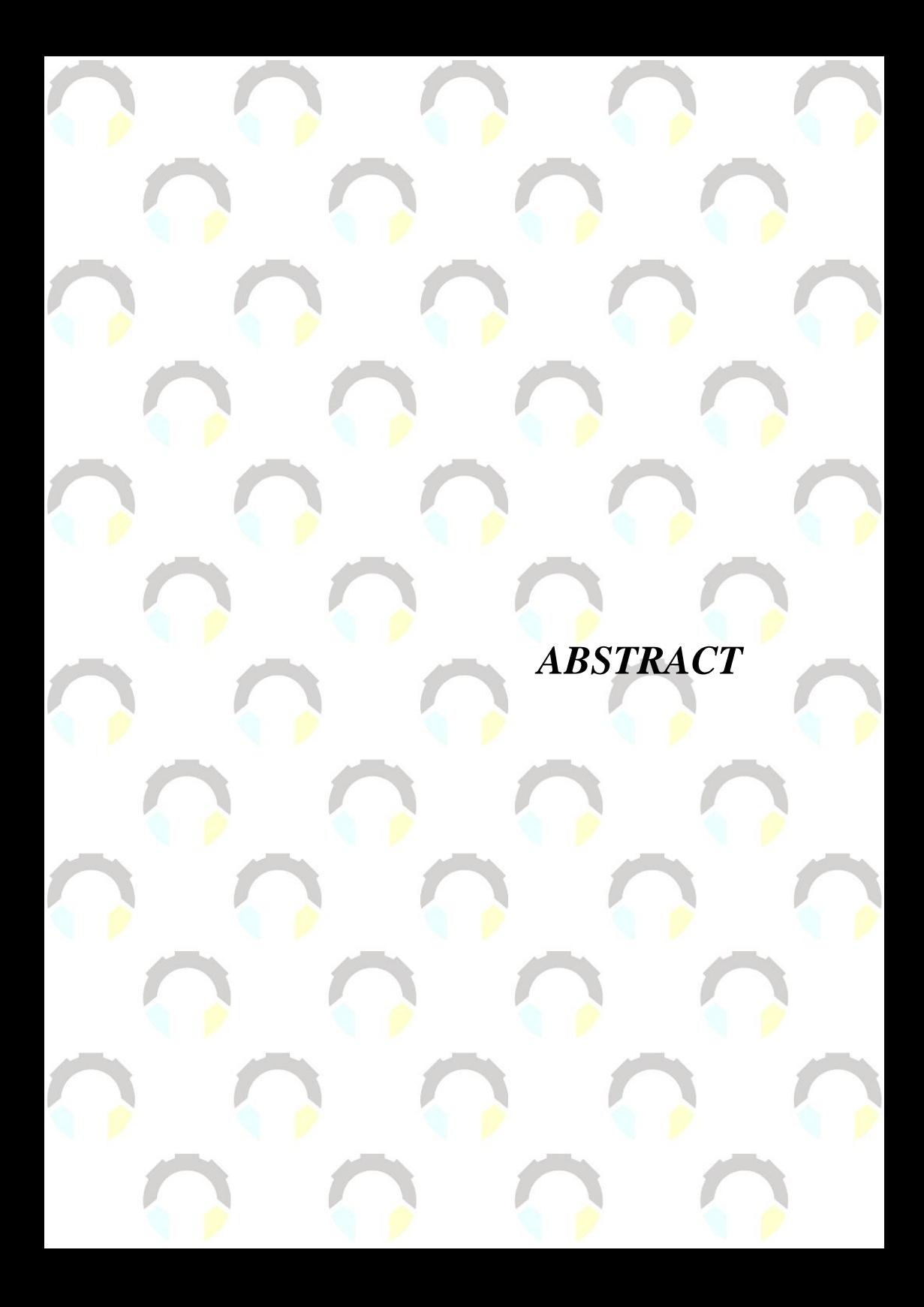

#### *ABSTRACT*

<span id="page-8-0"></span>*Rice plants play a crucial role in providing human food needs. However, the vulnerability of rice plants to diseases and other factors that can disrupt crop yields and grain quality is a concern. Therefore, a proper understanding of rice plant care and effective agricultural practices is essential to enhance rice production. This research addresses the challenge of insufficient understanding of rice plant diseases and suboptimal handling by farmer groups (gapoktan) in the Ajibarang Subdistrict, Banyumas Regency. The solution involves the development of an expert system based on a website using the waterfall development method. This system utilizes the PHP programming language, MySQL database management, and Laravel framework. In the decision-making process, the certainty factor method is employed to address uncertainty. The expert system aims to expedite disease diagnosis in rice plants, assist farmers in decision-making, and reduce losses while improving crop yields. The results of this study indicate an average percentage index of 92% for each question in the questionnaire, reflecting a highly favorable assessment of the developed expert system.*

*Keywords: Expert System, Diseases, Rice Plants, Certainty Factor, Waterfall.*

**KATA PENGANTAR**

#### **KATA PENGANTAR**

بِسُم ٱللَّهِ ٱلرَّحۡمَـٰنِ ٱلرَّحِيم

<span id="page-10-0"></span>*Assalamu'alaikum Warahmatullahi Wabarakatuh,*

Puji dan syukur senantiasa kita panjatkan ke hadirat Allah SWT atas segala nikmat, kekuatan, taufik serta hidayah-Nya. Shalawat dan salam semoga tercurah kepada Rasulullah SAW, keluarga, sahabat, dan para pengikut setianya. Amin. Atas kehendak Allah sajalah, penulis dapat menyelesaikan tugas akhir yang berjudul :

#### **"SISTEM PAKAR DIAGNOSIS PENYAKIT TANAMAN PADI BERBASIS WEBSITE"**

Pembuatan dan penyusunan tugas akhir ini merupakan salah satu syarat untuk memperoleh gelar Ahli Madya (A.Md) di Politeknik Cilacap. Penulis menyadari bahwa karya ini masih jauh dari sempurna karena keterbatasan dan hambatan yang dijumpai selama pengerjaannya. Sehingga saran yang bersifat membangun sangatlah diharapkan demi pengembangan yang lebih optimal dan kemajuan yang lebih baik. *Wassalamu'alaikum Warahmatullahi Wabarakatuh.*

Cilacap, 7 Agustus 2023

Penulis

UCAPAN TERIMAKASIH

#### **UCAPAN TERIMAKASIH**

<span id="page-12-0"></span>Dengan tulus dan penuh rasa syukur, saya ingin mengucapkan terima kasih kepada semua yang turut membantu menyelesaikan Tugas Akhir ini:

- 1. Allah SWT, atas rahmat, hidayah, dan inayah-Nya yang memungkinkan saya menyelesaikan tugas akhir ini.
- 2. Bapak Riyadi Purwanto, S.T., M.Eng., Direktur Politeknik Negeri Cilacap.
- 3. Bapak Bayu Aji Girawan S.T., M.T., Wakil Direktur I Bidang Akademik Politeknik Negeri Cilacap.
- 4. Ibu Dwi Novia Prasetyanti, S.Kom., M.Cs., Ketua Jurusan Komputer dan Bisnis.
- 5. Ibu Cahya Vikasari, S.T., M.Eng., Koordinator Prodi D3 Teknik Informatika.
- 6. Ibu Linda Perdana Wanti, S.Kom., M.Kom., dosen pembimbing I.
- 7. Bapak Oman Somantri, S.Kom., M.Kom., dosen pembimbing II.
- 8. Kak Muflikhatun Nurbaeti, Petugas Pengamat Organisme Pengganggu Tanaman (POPT) Balai Penyuluhan Pertanian Kecamatan Ajibarang.
- 9. Orang tua dan keluarga tercinta, atas dukungan materil, semangat, dan doa.
- 10. Seluruh dosen, teknisi, alumni, dan karyawan Politeknik Negeri Cilacap yang membekali ilmu dan membantu dalam perjalanan studi di sini.
- 11. Mas Ferrian, atas dukungan tulusnya dalam perjuangan menyelesaikan tugas akhir.
- 12. Teman-teman sekelas, rekan-rekan di Prodi Teknik Informatika, serta semua yang memberikan bantuan dan dukungan dalam perjalanan tugas akhir ini.

Demikian, dengan penuh rasa syukur, penulis mengucapkan terima kasih sebesar-besarnya atas semua dukungan dan bantuan yang diberikan. Semoga kerjasama ini memberikan berkah dalam perjalanan hidup kita semua. Terima kasih.

**DAFTAR ISI** 

## **DAFTAR ISI**

<span id="page-14-0"></span>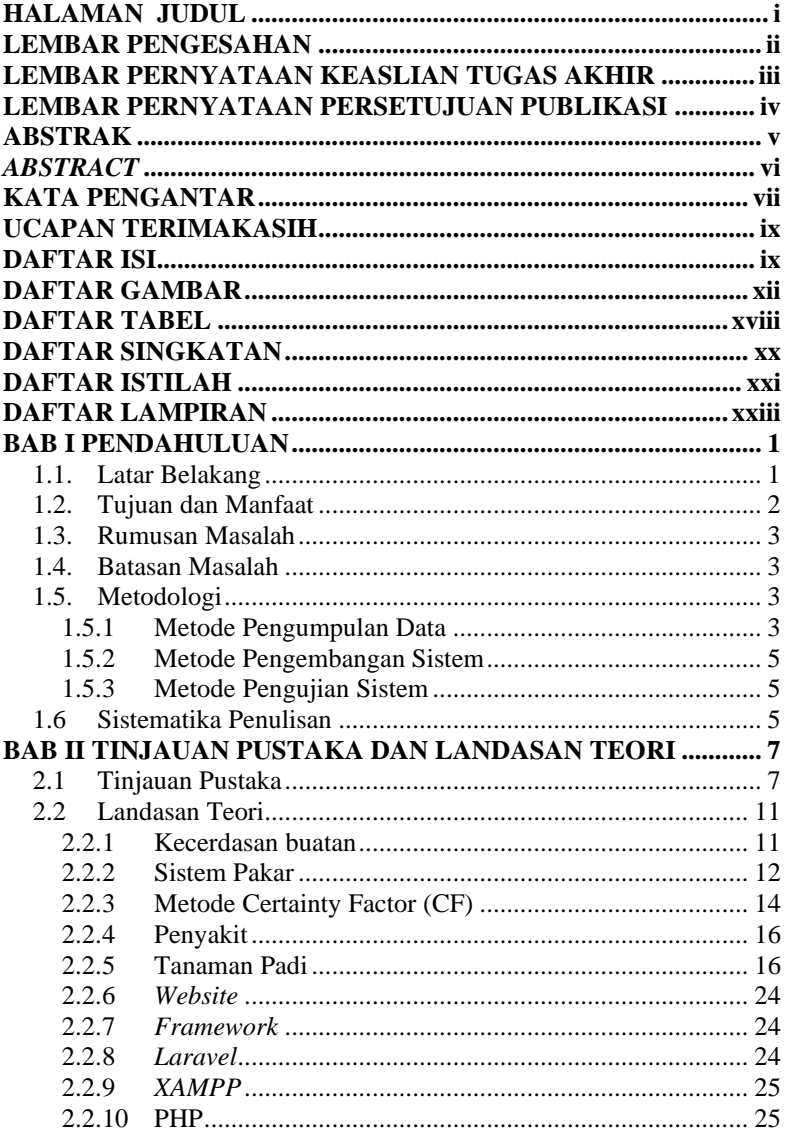

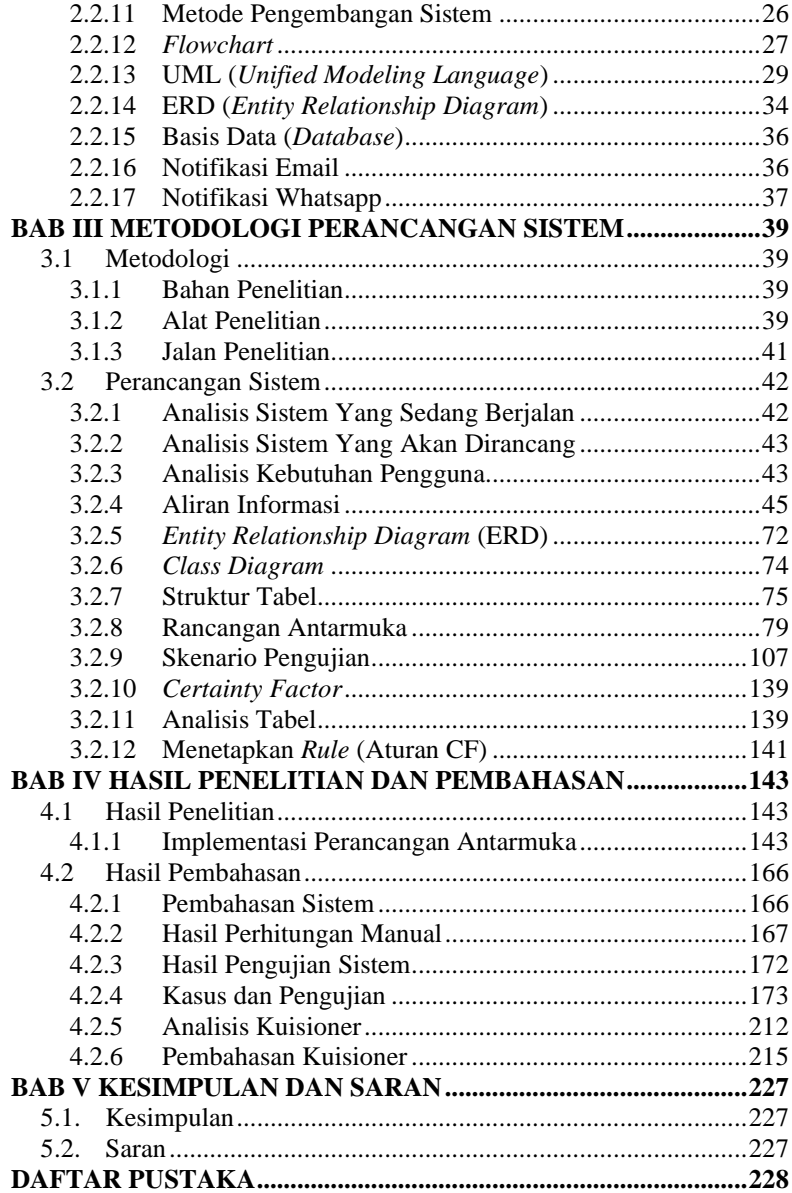

### **LAMPIRAN BIODATA PENULIS**

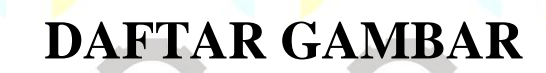

## **DAFTAR GAMBAR**

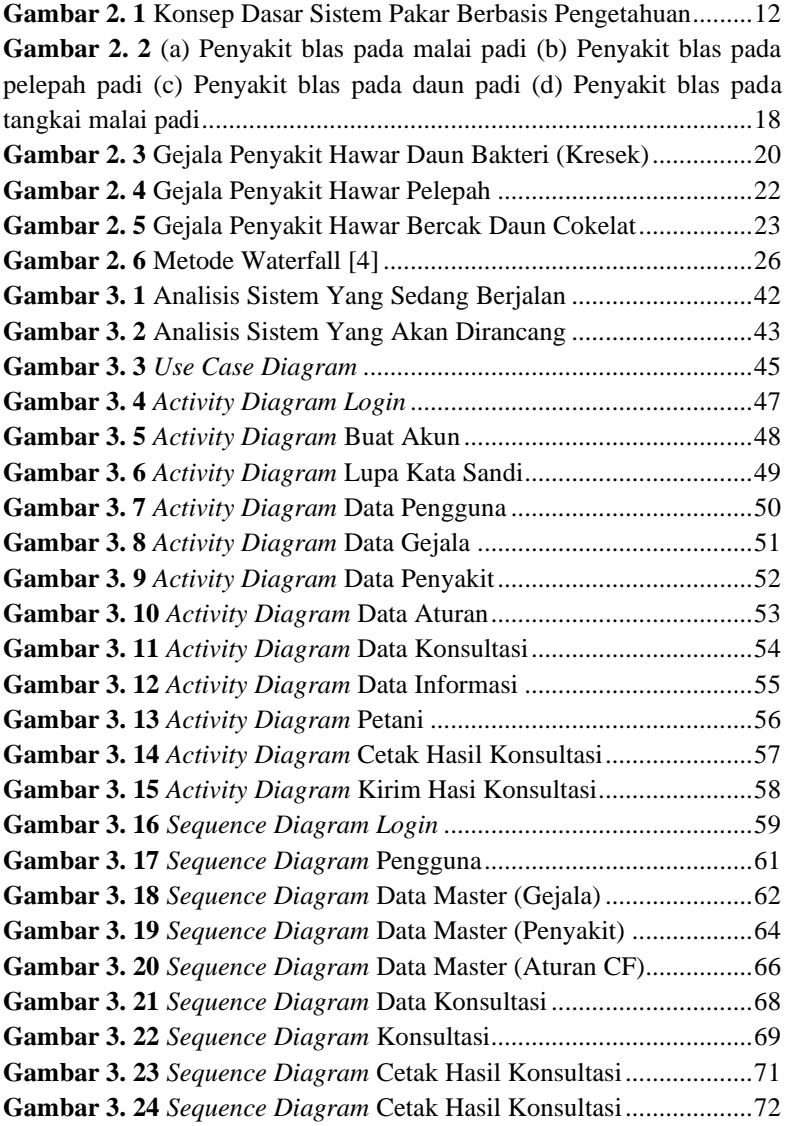

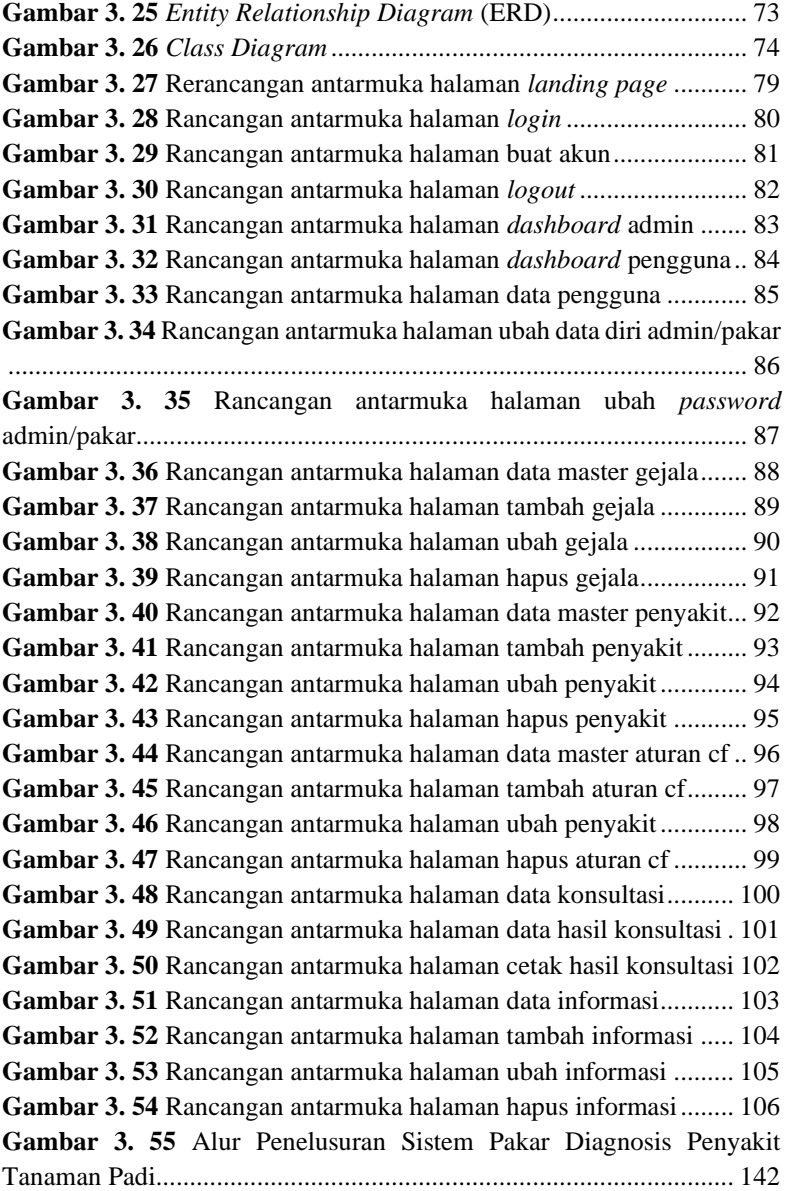

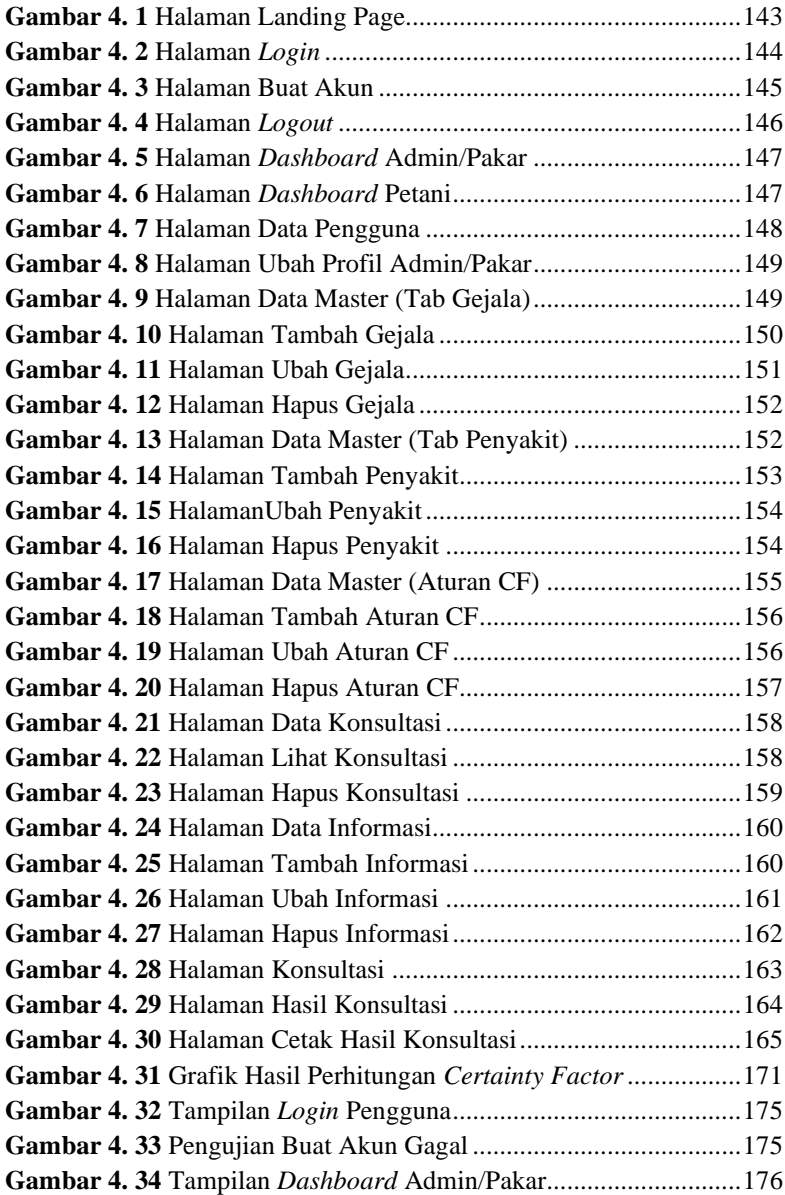

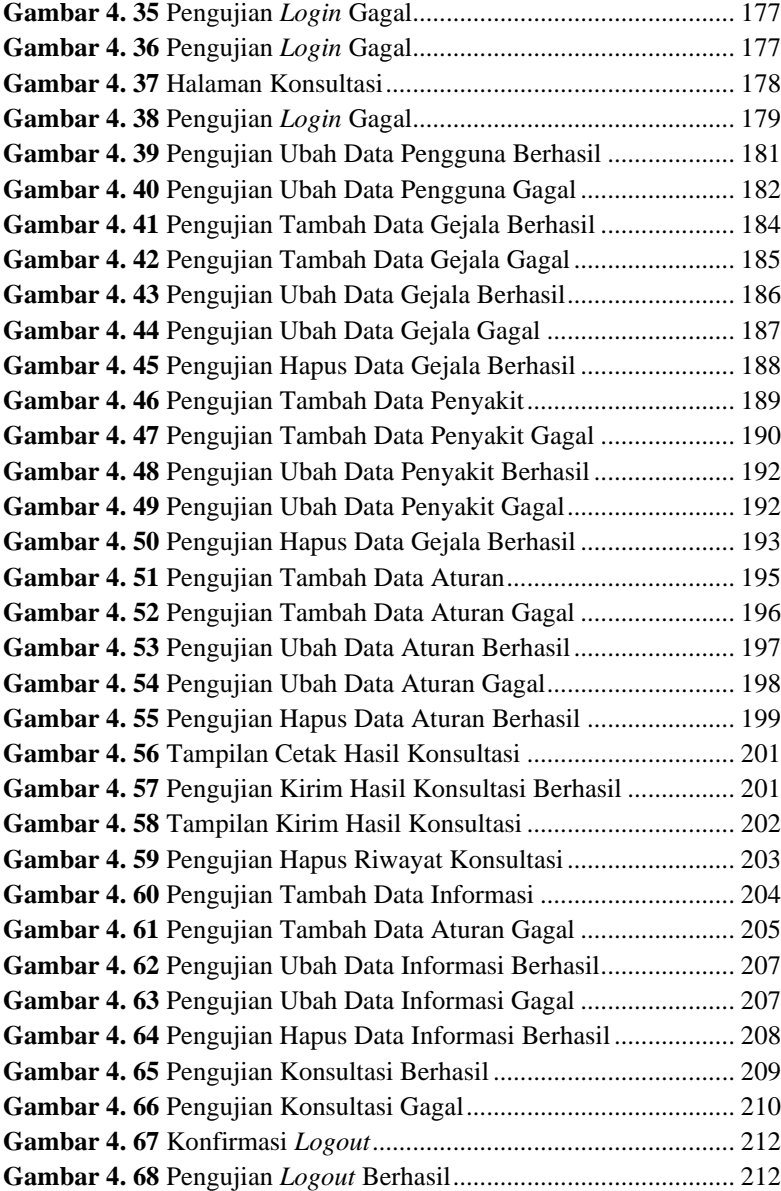

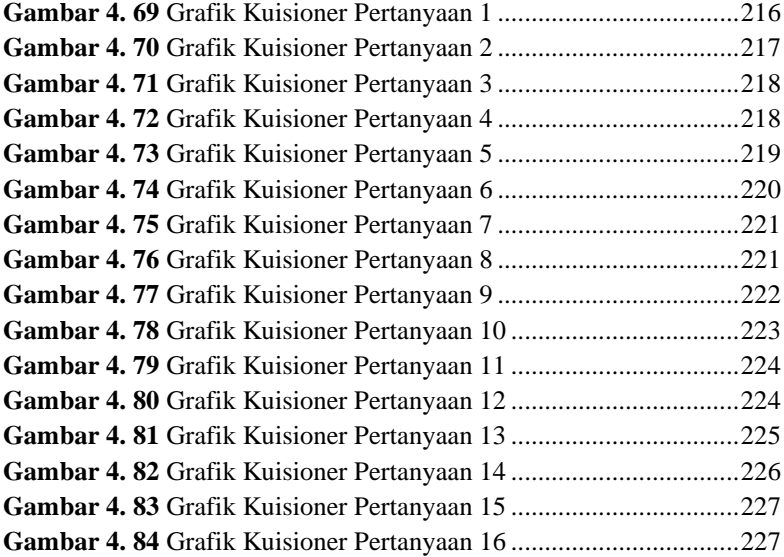

DAFTAR TABEL

### **DAFTAR TABEL**

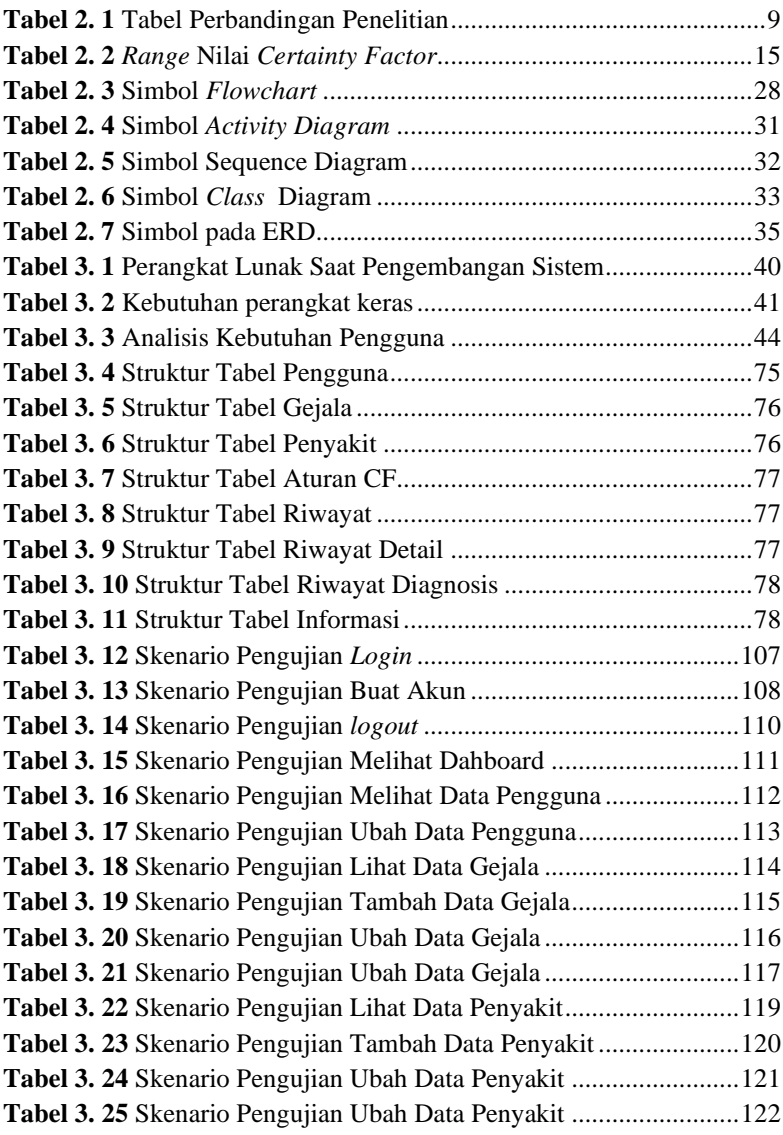

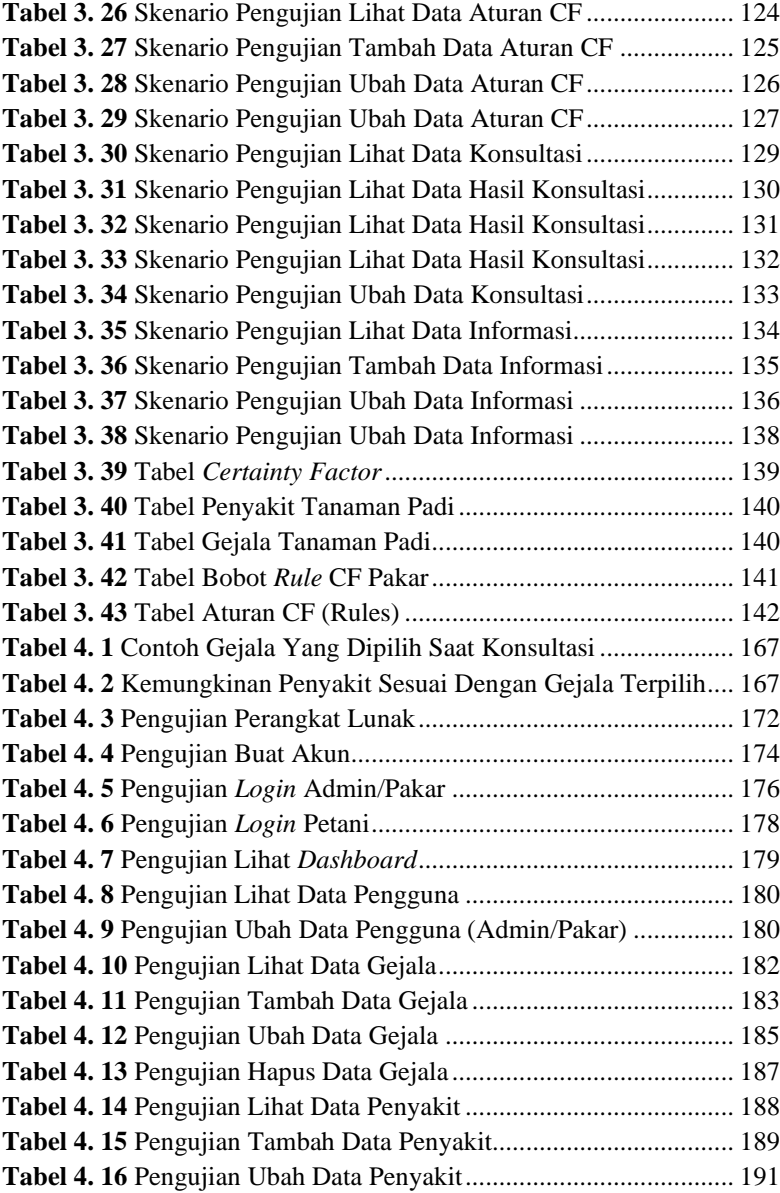

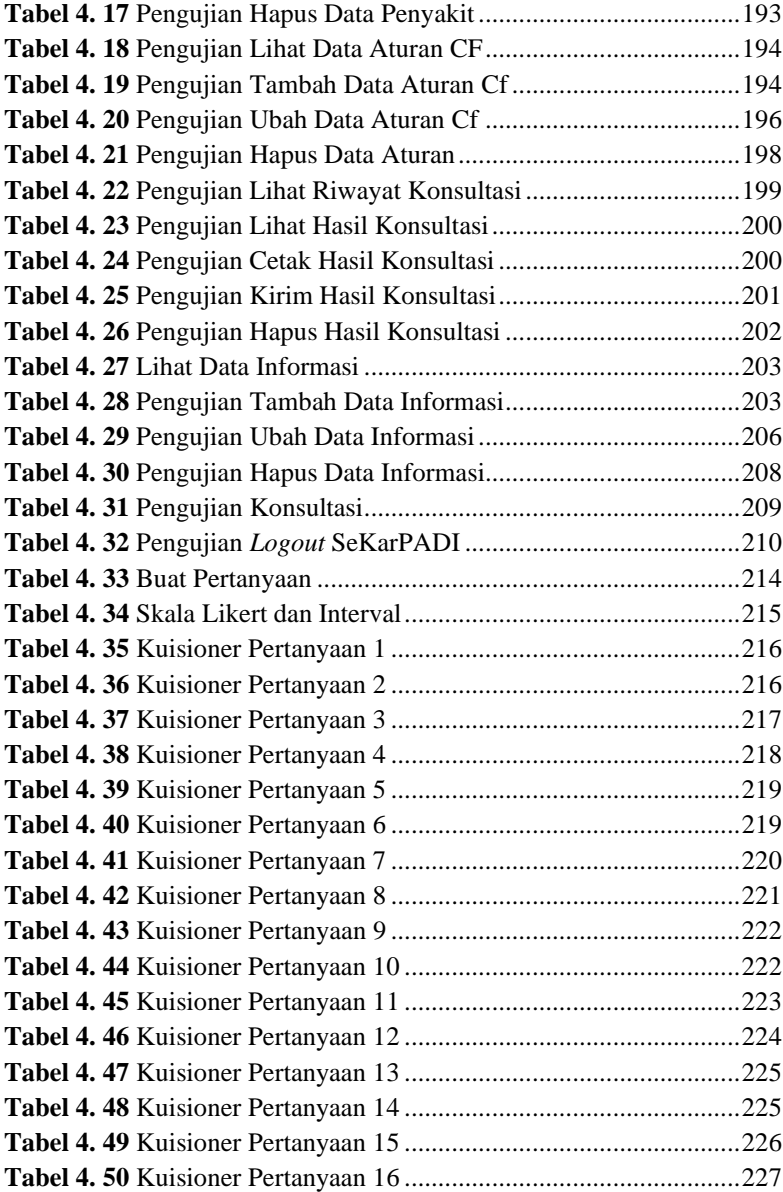

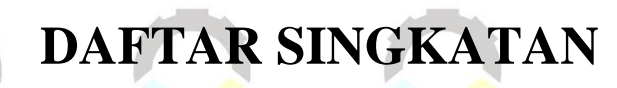

## **DAFTAR SINGKATAN**

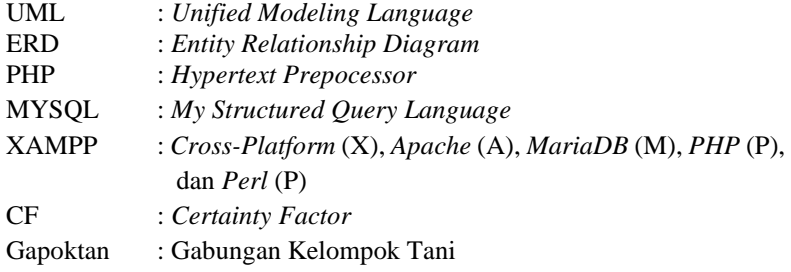

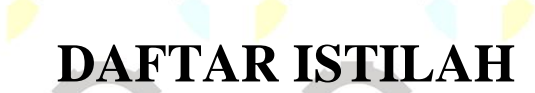

### **DAFTAR ISTILAH**

- 
- Puso : Tidak mengeluarkan hasil (sawah)<br>
Sufer : Para pemakai komputer yang mel *Sufer* : Para pemakai komputer yang melakukan browsing atau penelusuran informasi melalui interne

**DAFTAR LAMPIRAN**

### **DAFTAR LAMPIRAN**

LAMPIRAN A SURAT IJIN OBSERVASI **LAMPIRAN B HASIL WAWANCARA** LAMPIRAN C LEMBAR PENGUJIAN FUNGSIONALITAS **LAMPIRAN D LEMBAR KUESIONER LAMPIRAN E DOKUMENTASI**